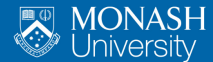

**MONASH RUSINESS SCHOOL** 

# **Feature-based Time Series Forecasting**

Thiyanga Talagala, Rob J Hyndman, George Athanasopoulos, Feng Li, Yanfei Kang 11 July 2019

## **Big picture**

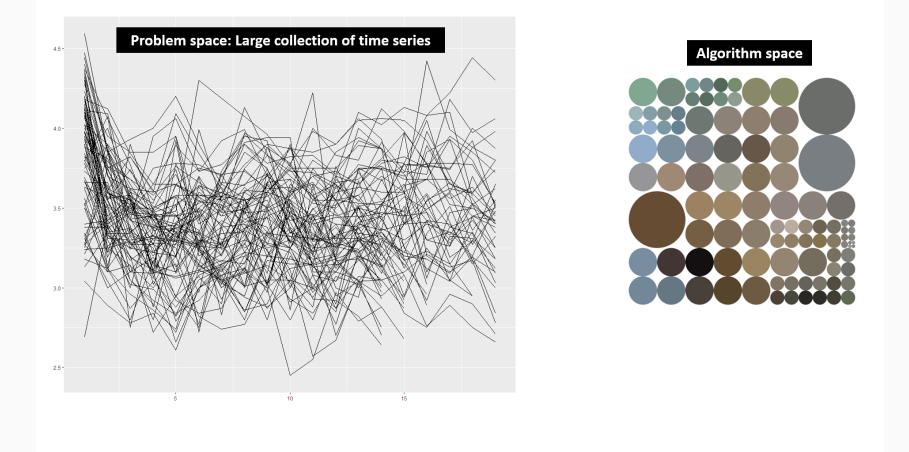

What algorithm is likely to perform best?

## **Big picture**

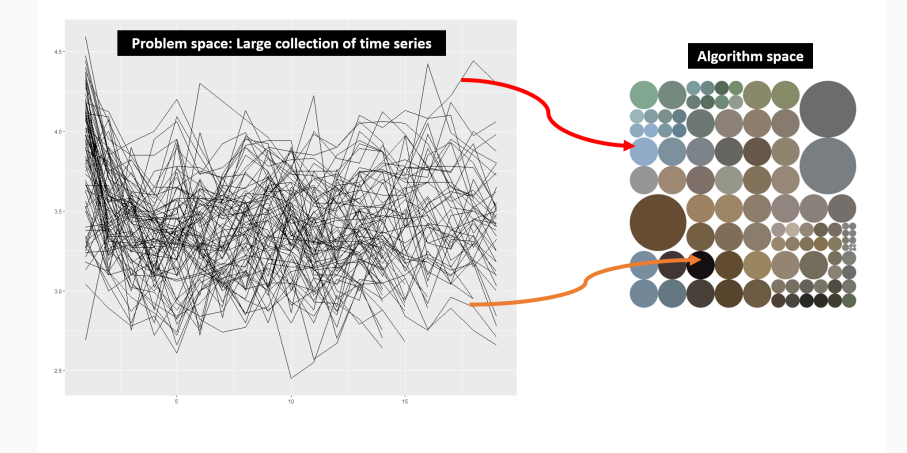

- What algorithm is likely to perform best?
- Algorithm selection problem, John Rice (1976) 2

### **Time series features**

**E** Transform a given time series  $y = \{y_1, y_2, \dots, y_n\}$  to a feature vector  $F = (f_1(y), f_2(y), \cdots, f_p(y))'.$ 

### **Time series features**

**E** Transform a given time series  $y = \{y_1, y_2, \dots, y_n\}$  to a feature vector  $F = (f_1(y), f_2(y), \cdots, f_p(y))'.$ 

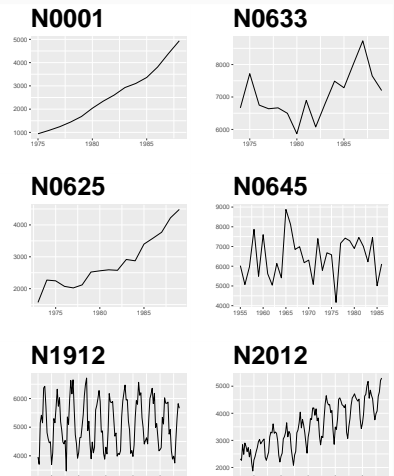

1982 1984 1986 1988

1984 1986 1988 1990

### **Time series features**

**E** Transform a given time series  $y = \{y_1, y_2, \dots, y_n\}$  to a feature vector  $F = (f_1(y), f_2(y), \cdots, f_p(y))'.$ 

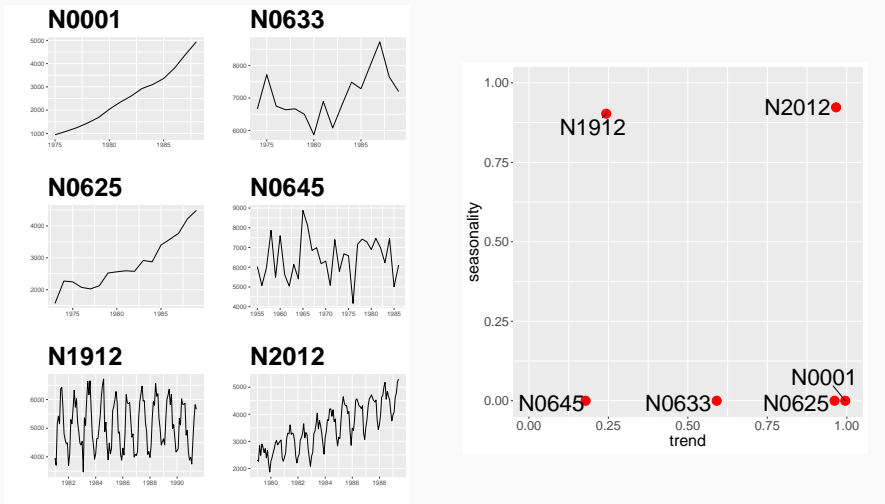

## **More features**

### length

- strength of seasonality
- strength of trend
- linearity T.
- $\blacksquare$  curvature
- spikiness
- stability
- lumpiness  $\overline{\phantom{a}}$
- spectral entropy
- Hurst exponent
- nonlinearity
- unit root test statistics
- parameter estimates of Holt's linear trend method
- **parameter estimates of** Holt-Winters' additive method
- **ACF and PACF based features** calculated on raw, differenced, seasonally-differenced series and remainder series.

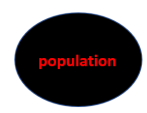

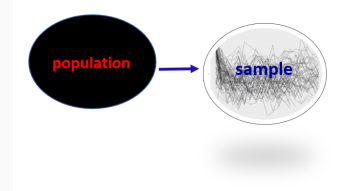

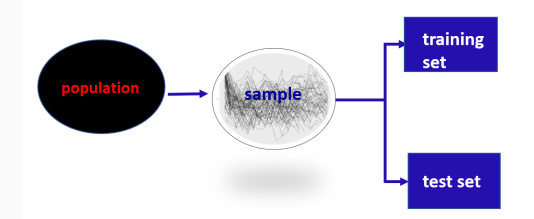

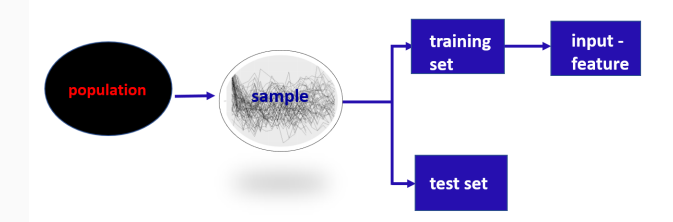

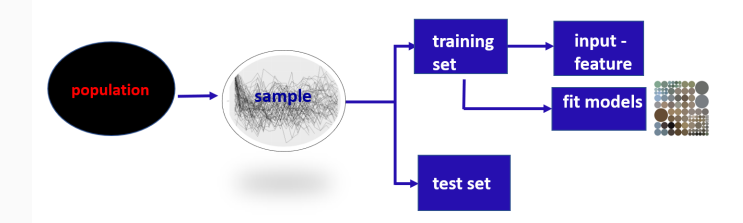

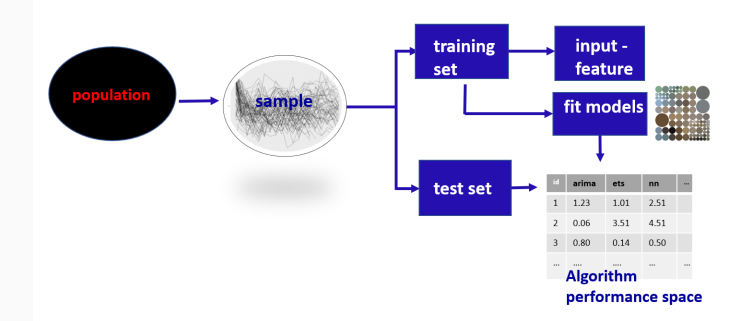

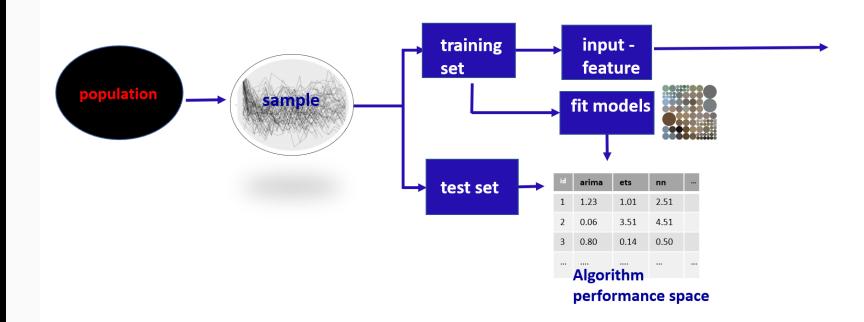

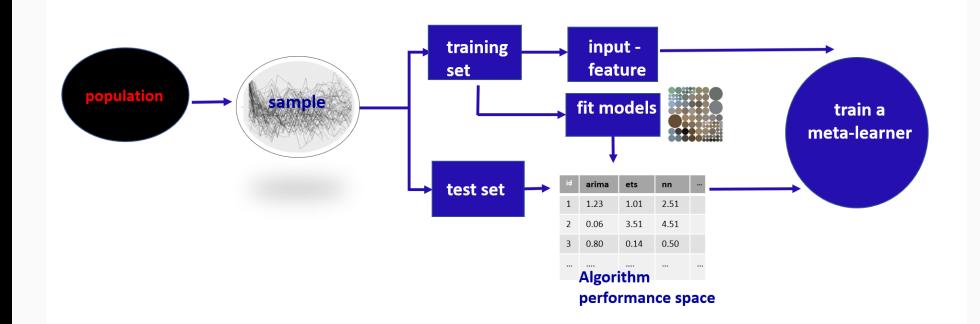

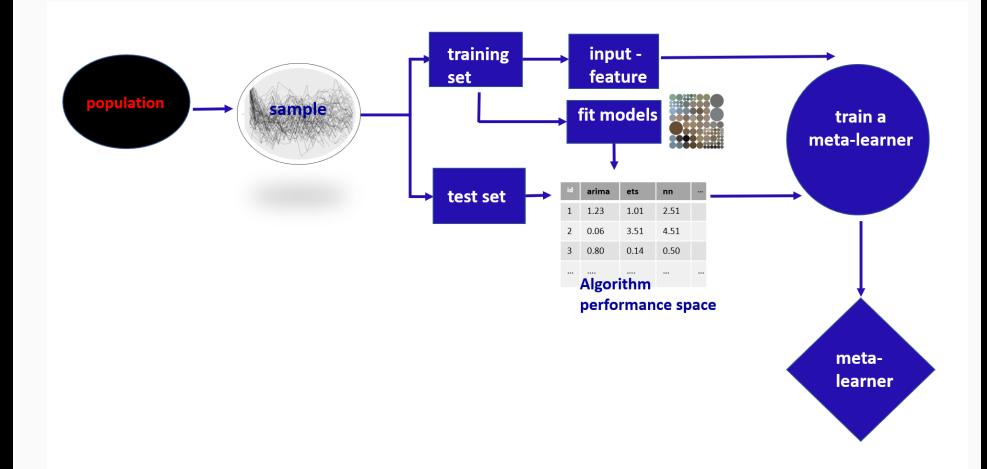

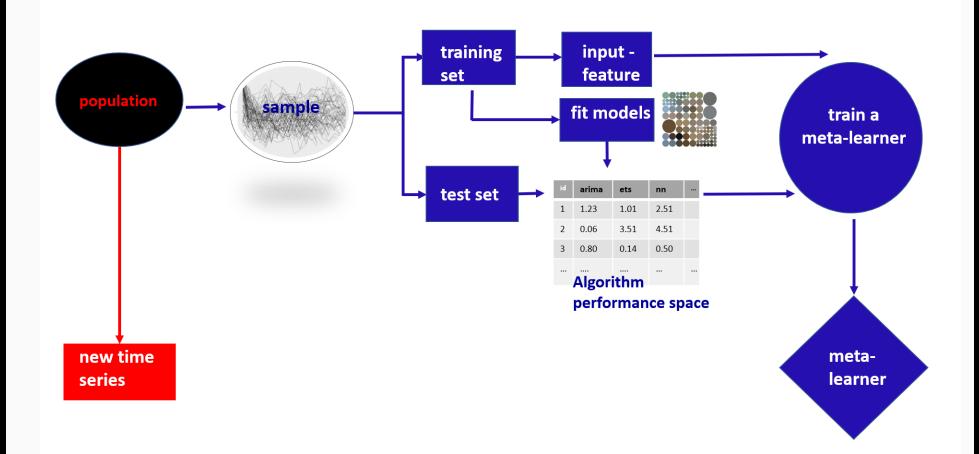

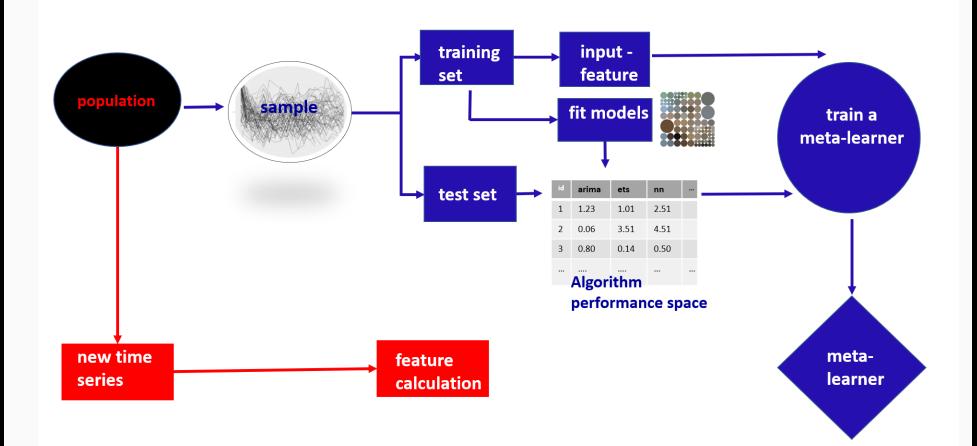

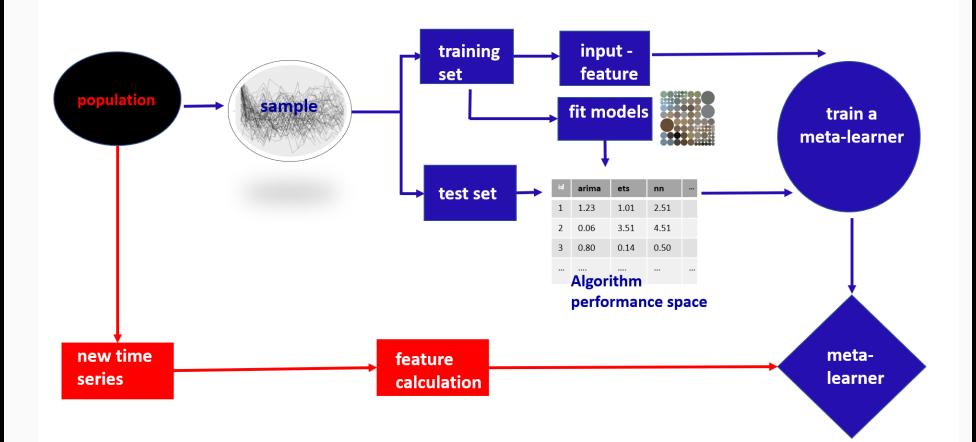

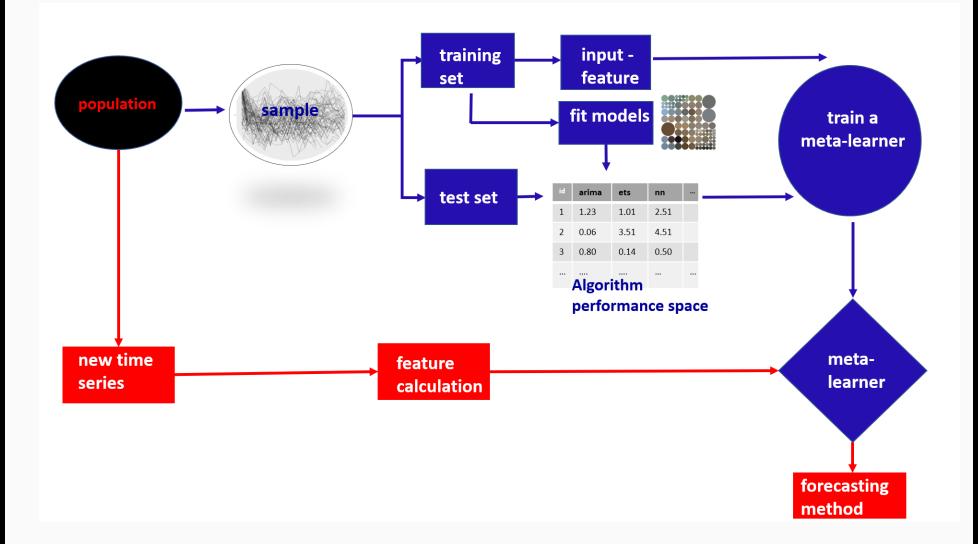

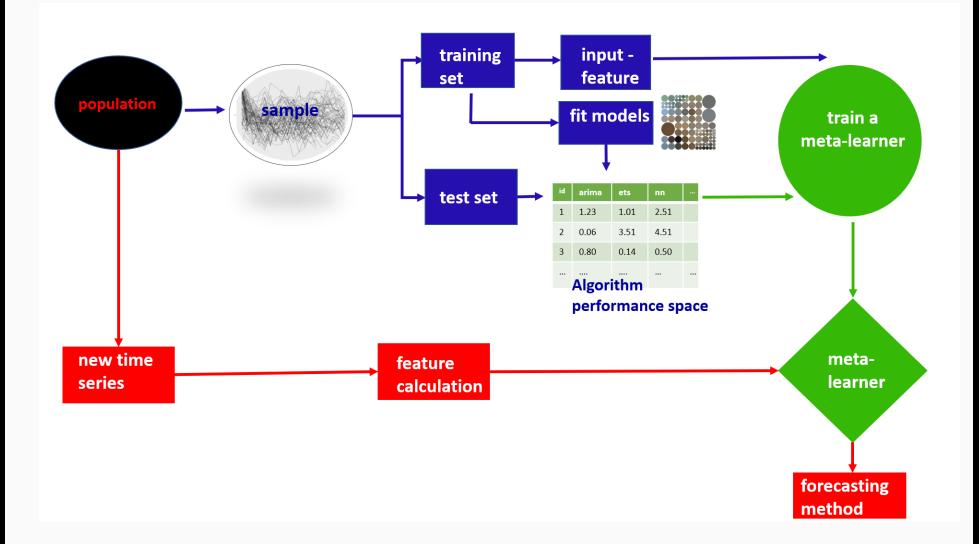

### **FFORMS: Feature-based FORecast Model Selection**

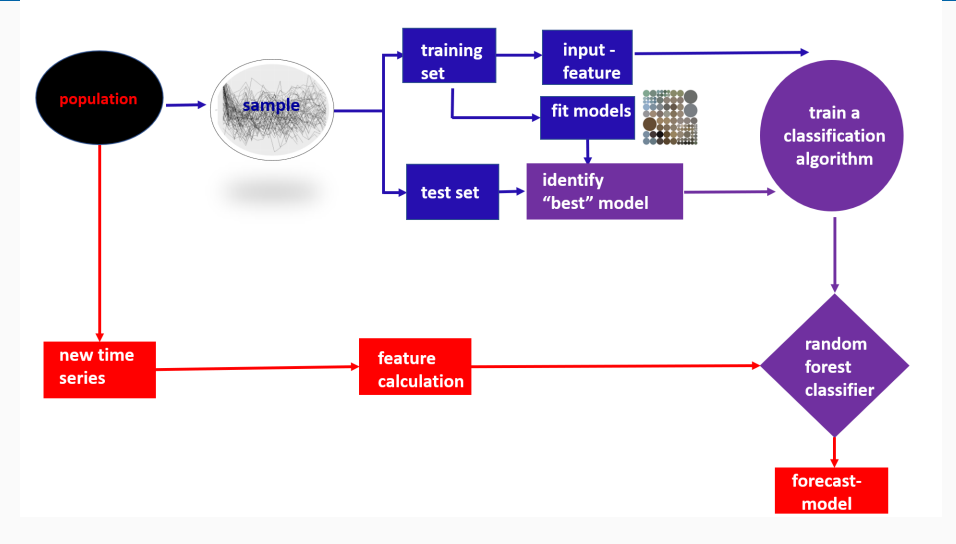

**two algorithms: FFORMS, FFORMPP** 

### **FFORMPP: Feature-based FORecast Model Performance Prediction**

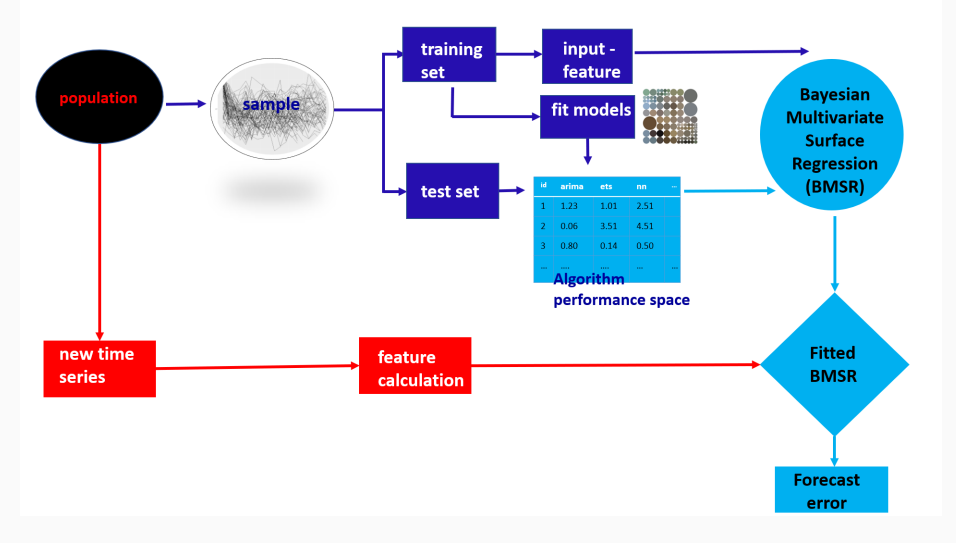

utwo algorithms: FFORMS, FFORMPP

### **seer R package**

### **Installation**

devtools**::install\_github**("thiyangt/seer") **library**(seer)

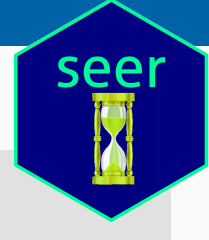

### **Installation**

devtools**::install\_github**("thiyangt/seer") **library**(seer)

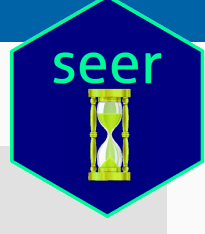

**Example dataset**

**observed time series - M1 yearly series (181)**

**library**(Mcomp) yearlym1 <- **subset**(M1, "yearly")

### **Installation**

devtools**::install\_github**("thiyangt/seer") **library**(seer)

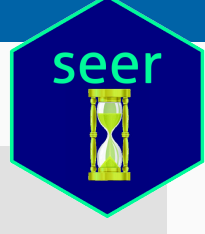

**Example dataset**

**observed time series - M1 yearly series (181)**

**library**(Mcomp) yearlym1 <- **subset**(M1, "yearly")

### **cal\_features**(yearlym1[1**:**2], database="M1", h=6, highfreq=FALSE)

# A tibble: 2 x 25

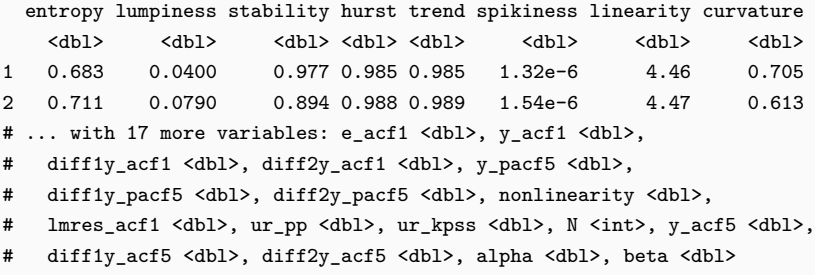

- 
- 
- 

### **Output: class labels**

```
seer::fcast_accuracy(tslist=yearlym1[1:2],
               models= c("arima","ets","rw", "theta", "nn"),
               database = "M1", cal MASE, h=6,
               length out = 1,
               fcast save = TRUE)
```
#### \$accuracy

arima ets rw theta nn YAF2 10.527612 10.319029 13.52428 12.088375 11.78891 YAF3 5.713867 7.704409 7.78949 6.225463 6.70074

#### \$ARIMA

YAF2 YAF3 "ARIMA(0,1,0) with drift" "ARIMA(0,1,1) with drift"

#### \$ETS

YAF2 YAF3 "ETS(A,A,N)" "ETS(M,A,N)"

#### \$forecasts

#### \$forecasts\$arima

\$forecasts\$ets

YAF2 YAF3 [1,] 579581.0 390955.9 [2,] 605761.9 407325.1 [3,] 631942.9 423694.4 [4,] 658123.8 440063.6 [5,] 684304.8 456432.8 [6,] 710485.7 472802.0

### **Output: class labels**

```
seer::fcast_accuracy(tslist=yearlym1[1:2],
               models= c("arima","ets","rw", "theta", "nn"),
               database = "M1", cal MASE, h=6,
               length out = 1,
               fcast save = TRUE)
```
#### \$accuracy

arima ets rw theta nn YAF2 10.527612 10.319029 13.52428 12.088375 11.78891 YAF3 5.713867 7.704409 7.78949 6.225463 6.70074

#### \$ARIMA

YAF2 YAF3 "ARIMA(0,1,0) with drift" "ARIMA(0,1,1) with drift"

#### \$ETS

YAF2 YAF3 "ETS(A,A,N)" "ETS(M,A,N)"

#### \$forecasts

#### \$forecasts\$arima

\$forecasts\$ets

YAF2 YAF3 [1,] 579581.0 390955.9 [2,] 605761.9 407325.1 [3,] 631942.9 423694.4 [4,] 658123.8 440063.6 [5,] 684304.8 456432.8 [6,] 710485.7 472802.0

**MASE**  
\n
$$
q_t = \frac{e_t}{\frac{1}{n-1} \sum_{i=2}^{n} |Y_i - Y_{i-1}|}
$$
\n
$$
MASE = mean(|q_t|)
$$

**prepare\_trainingset**(accuracy\_set = accuracy\_m1, feature\_set = features\_m1)**\$**trainingset

# A tibble: 2 x 26

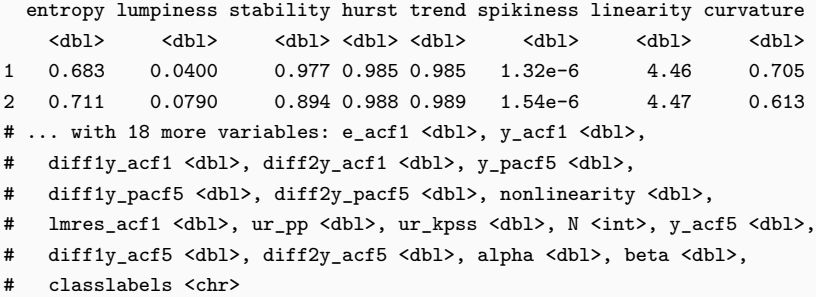

### **FFORMS classifier**

rf <- **build\_rf**(training\_set = training\_set, testset= M3yearly features, rf\_type="ru", ntree=100, seed=1, import=FALSE, mtry = 8)

#### **Predictions**

```
head(rf$predictions)
```
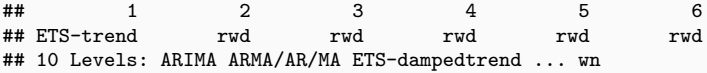

#### **FFORMS classifier**

rf**\$**randomforest

```
## randomForest(formula = classlabels \sim ., data = training_set,
## importance = import, ntree = ntree, mtry = mtry)
```
### **Pre-trained classifiers**

### **Load FFORMS classifier for hourly series**

```
data("hourly_fforms")
```
### **Pre-trained classifiers**

### **Load FFORMS classifier for hourly series**

**data**("hourly\_fforms")

### **Forecast hourly time series in the M4-competition**

fcast.models <- **predict**(hourly\_fforms, features\_M4H) **head**(fcast.models)

## 1 2 3 4 5 6 ## tbats nn stlar stlar nn nn ## Levels: mstlarima mstlets nn rw rwd snaive stlar tba

### **Yearly: Correlation between MASE values across different forecast-models**

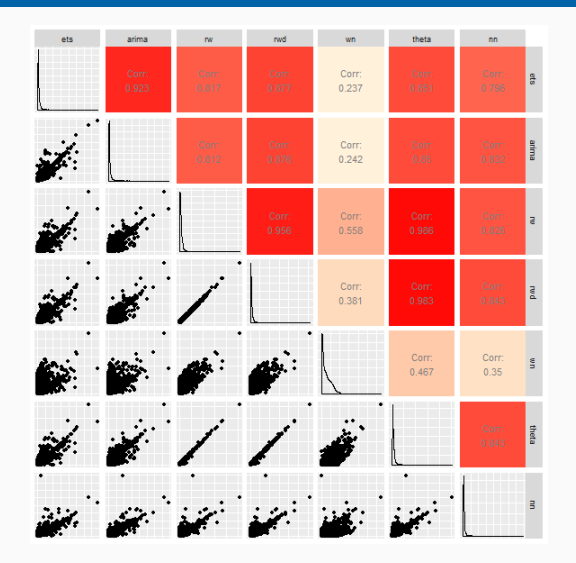

# **FFORMPP: Feature-based FORecast Model Performance Prediction**

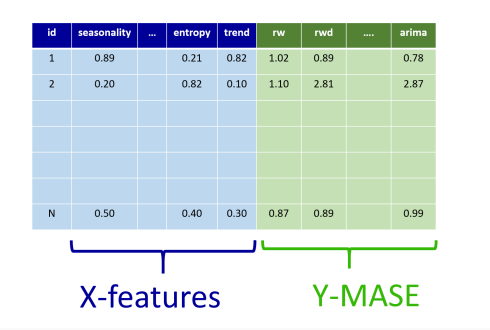

Efficient Bayesian Multivariate Surface Regression (Feng Li & Mattias Villani, 2013)

- $\triangleright$  handles interactions and nonlinear relationships
- $\blacktriangleright$  allows the knot locations to move freely in the feature space

### **fformpp R package**

### **Installation**

devtools**::install\_github**("thiyangt/fformpp") **library**(fformpp)

### **Train a model**

```
fit fformpp(feamat=features mat, accmat=forecast.error,
            sknots=2, aknots=2,
            fix.s=0, fix.a=0, fix.shrinkage=1:5,
            fix.covariance=0,
            fix.coefficients=0, n.iter=100,
            knot.moving.algorithm="Random-Walk",
            ptype=c("identity", "identity", "identity"),
            prior.knots=100)
```

```
predict.m1 <- predict(fformpp.model, features.m1.df,
        c("ets", "arima", "rw", "rwd", "wn", "theta", "nn"),
        log=FALSE, final.estimate=median)
head(predict.m1)
```
## ets arima rw rwd wn theta nn ## [1,] 5.015336 5.065616 5.149868 4.293450 16.681046 4.316341 4.554838 ## [2,] 1.990880 1.831033 1.830689 2.010443 7.845106 1.434183 2.864783 ## [3,] 3.825084 3.284397 3.893353 3.876207 12.867128 3.279123 2.885896 ## [4,] 2.169089 3.162256 2.178721 2.481028 3.126736 2.216428 1.832553 ## [5,] 5.199962 3.970234 4.630903 4.174412 15.631346 4.101041 5.765485 ## [6,] 4.295996 4.494820 5.135292 3.523215 16.085372 4.021210 3.916389

## **Results: M4 Competition data**

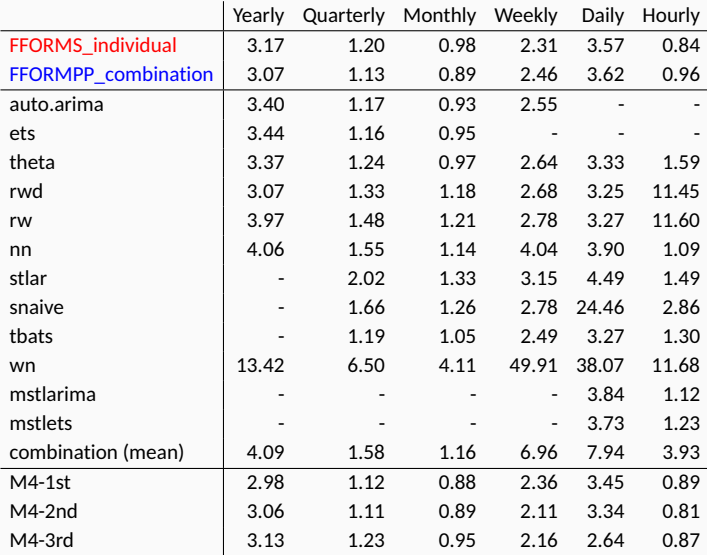

### **Thank you**

### **R packages and papers**

### **R packages**

- **seer**: FFORMS
	- **github.com/thiyangt/seer**
- **fformpp**: FFORMPP
	- **github.com/thiyangt/fformpp**

**Papers and Slides**

**thiyanga.netlify.com/talk/user19-talk/**

email: **thiyanga.talagala@monash.edu**